## **EMR Workflow ED to Inpatient**

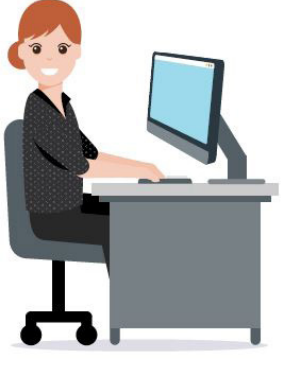

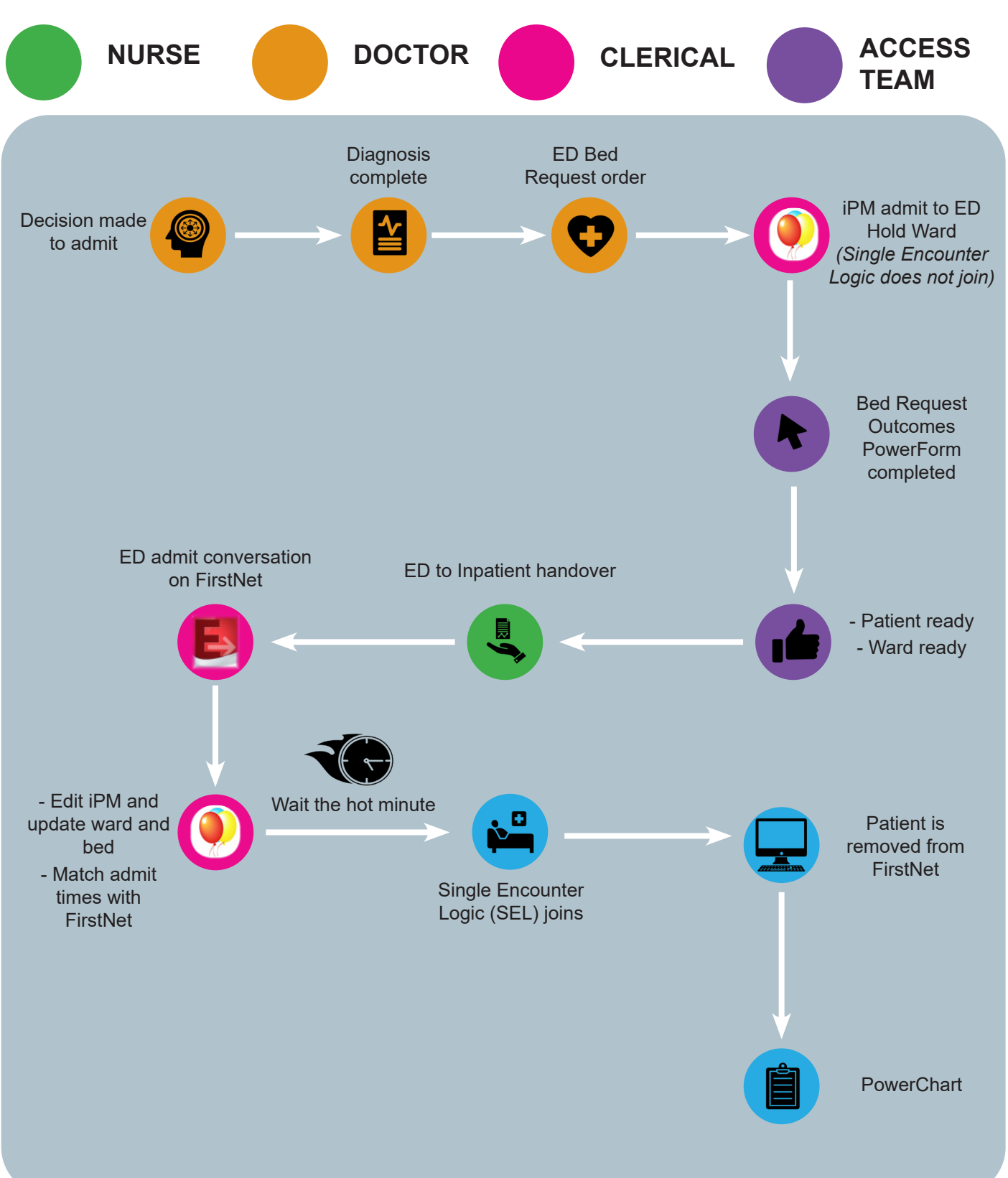

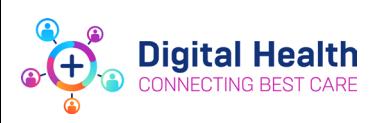

**To find out more about EMR Phase 2.1 please visit the Digital Health information site** 

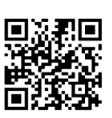

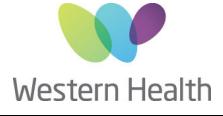